# **Pre-Conditions - REST**

You can manage (i.e., create, update, delete) Pre-Conditions directly through Jira's native REST API.

The Xray REST API provides the following endpoints.

## **Pre-Condition Tests**

- To view the Test associated with a Pre-Condition you need to specify the key of the Pre-Condition you wish to view.
- To associate or remove a Test from a Pre-Condition, you need to send a JSON with a list of the Test keys.
- To remove a Test from a Pre-Condition you need to specify the key of the Test you wish to remove.

Return a json with a list of the test associated with the pre-condition.

#### Request

#### PATH PARAMETERS

| parameter       | type   | description                 |
|-----------------|--------|-----------------------------|
| preConditionKey | String | - key of the pre-condition. |

## Example Request

curl -H "Content-Type: application/json" -X GET -u admin:admin http://yourserver/rest/raven/1.0/api/precondition/TEST-123/test

### Responses

200 ок : text/plain : Successful. Return a json.

#### Example Output

```
[ {
        key: "TEST-1",
        self: "http://localhost:6080/rest/api/2/issue/19701",
        reporter: "admin",
        precondition: [{
                 preconditionKey: "TEST-4",
                 self: "http://localhost:6080/rest/api/2/issue/19705",
                 reporter: "admin",
                 type: "Cucumber"
        }],
        type: "Cucumber"
}, {
        key: "TEST-2",
        self: "http://localhost:6080/rest/api/2/issue/19701",
        reporter: "admin",
        precondition: [{
                 preconditionKey: "TEST-4",
                 self: "http://localhost:6080/rest/api/2/issue/19705",
                 reporter: "admin",
                 type: "Cucumber"
        }],
        type: "Cucumber"
}]
    400 BAD_REQUEST : text/plain : Returns the error.
     401 UNAUTHORIZED : text/plain : The Xray for JIRA license is not valid.
    500 INTERNAL SERVER ERROR : text/plain : An internal error occurred getting the tests.
```

Associate tests with the pre-condition. Return error messages, if there are any.

#### Request

#### PATH PARAMETERS

| parameter       | type   | description                 |
|-----------------|--------|-----------------------------|
| preConditionKey | String | - key of the pre-condition. |

#### Example

#### Example Input

{

}

```
"add": [
        "CALC-14",
       "CALC-29"
],
"remove": [
       "CALC-15",
       "CALC-50"
]
```

#### Example Request $\oslash$

curl -H "Content-Type: application/json" -X POST -u admin:admin --data @example.json http://yourserver/rest/raven/1.0/api/precondition/TES T-123/test

## **Responses**

200 OK : text/plain : Successful. Returns error messages if there are any.

#### Example Output

["Test with key TEST-3 was not associated with Pre-Condition with key TEST-4.", "Test with key TEST-2 was already associated with Pre-Condition with key TEST-4."]

400 BAD\_REQUEST : text/plain : Returns the error.

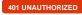

401 UNAUTHORIZED : text/plain : The Xray for JIRA license is not valid.

500 INTERNAL SERVER ERROR : text/plain : An internal error occurred associating the tests.

Remove a test from the pre-condition.

## Request

#### PATH PARAMETERS

| parameter       | type   | description                 |
|-----------------|--------|-----------------------------|
| preConditionKey | String | - key of the pre-condition. |
| testKey         | String | - key of the test.          |

## Example Request

curl -H "Content-Type: application/json" -X DELETE -u admin:admin http://yourserver/rest/raven/1.0/api/precondition/TEST-123/test/TEST-321

## Responses

 200 OK
 : text/plain : Successful.

 400 BAD\_REQUEST
 : text/plain : Returns the error.

 401 UNAUTHORIZED
 : text/plain : The Xray for JIRA license is not valid.

 500 INTERNAL SERVER ERROR
 : text/plain : An internal error occurred removing the test.